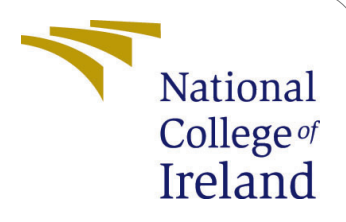

# Adaptive kinematic particle filter classifier for autonomous robots

MSc Research Project Data Analytics

## Ayoola Idris-Animashaun Student ID: x20103689

School of Computing National College of Ireland

Supervisor: William Clifford

#### National College of Ireland Project Submission Sheet School of Computing

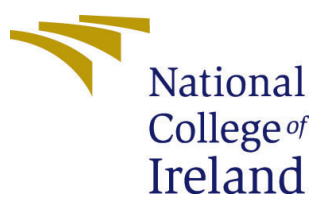

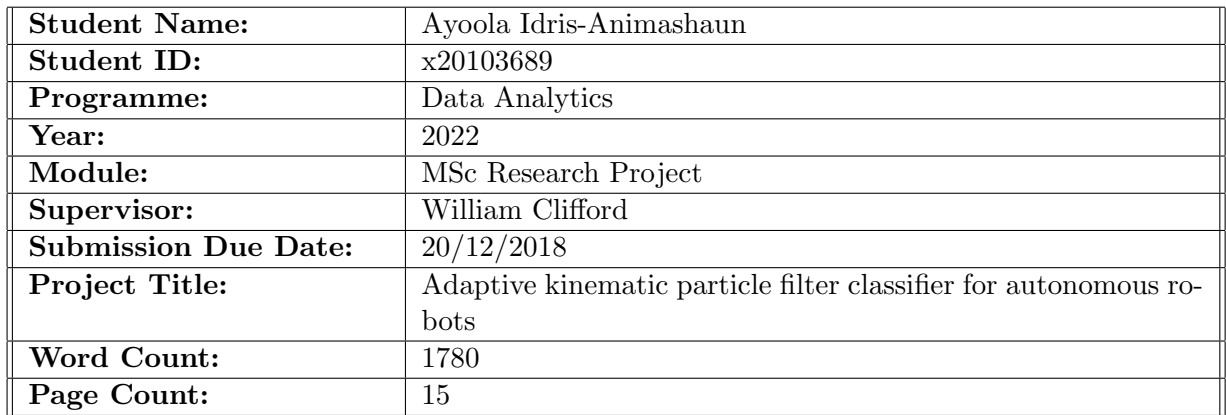

I hereby certify that the information contained in this (my submission) is information pertaining to research I conducted for this project. All information other than my own contribution will be fully referenced and listed in the relevant bibliography section at the rear of the project.

ALL internet material must be referenced in the bibliography section. Students are required to use the Referencing Standard specified in the report template. To use other author's written or electronic work is illegal (plagiarism) and may result in disciplinary action.

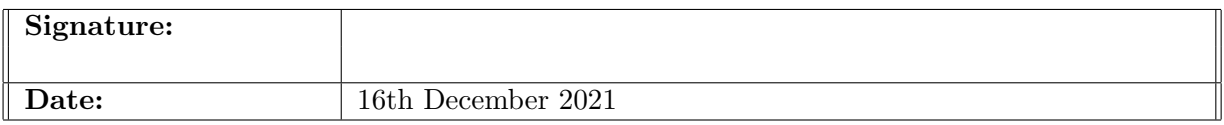

#### PLEASE READ THE FOLLOWING INSTRUCTIONS AND CHECKLIST:

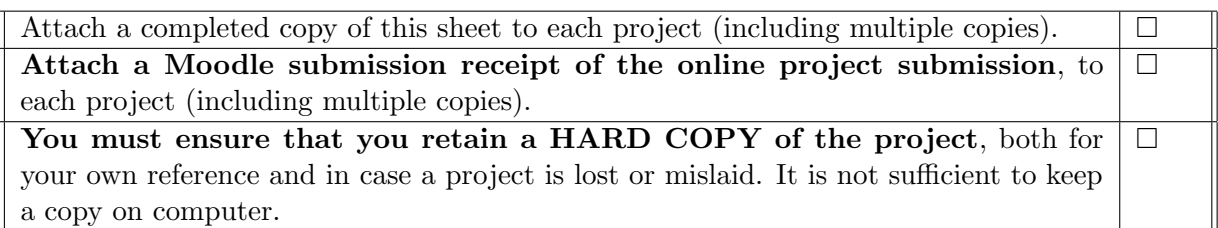

Assignments that are submitted to the Programme Coordinator office must be placed into the assignment box located outside the office.

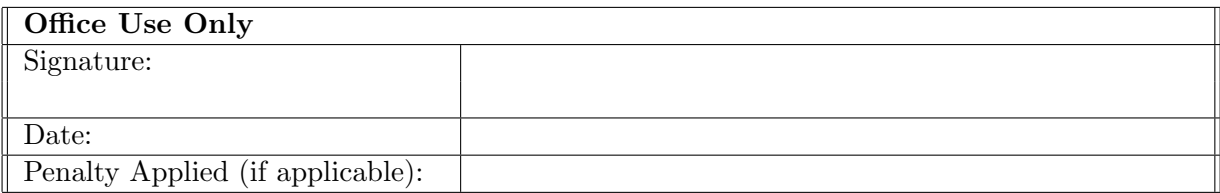

## Adaptive kinematic particle filter classifier for autonomous robots

Ayoola Idris-Animashaun x20103689

## 1 Introduction

This configuration manual contains hardware and software requirements. The Readme.md file contains the full details of this manual and can be consulted for easy running of this config.

## 2 Hardware and Software Requirements

#### 2.0.1 Hardware Description

This project was researched on a Lenovo T450s with the following specification Processor: Intel(R) Core(TM) i5-5300U CPU @ 2.30GHz 2.29 GHz RAM: 16GB Operating Systen: 64-bit, x640based processor, Windows 10 Home/20H2, Windows Feature Experience Pack 120.2212.3920.0

#### 2.0.2 Software Description

The following softwares will need to be installed prior to running this project. Standard distributions should work across operating systems. Please refer to these dependency versions if needed. Python 3.9.9 Jupyter Notebook 6.4.0 Opencv-python 4.5.3.56 Pandas 1.2.4 Scikit 1.0.1 Scipy 1.7.0 Seaborn 0.11.1 Notepad  $++$  Web browsers

—————————————————— Phase 1 - Initializing the robot

Step 2: A file titled, "Before motion model (Number of steps you selected from Step 1) steps particle tracking auto.csv" will be available after Step 1 is done running.

Step 3: Run the "particle tracker before motion model".ipynb file in a Jupyter Environment

Step 4: A plot of the average distance between the robot and each particles will be plotted. The aim of this research is to get an average number that is lesser than this average.

Step 1: Run 'robot driver auto before motion model'.py from the command line by typing "python3 'robot driver auto before motion model'.py -steps 100" into the command line. You can enter 5, 10, 20, 50 or 100 only steps only. Please enter 100 to replicate this project.

Phase 2 - Generating the robot poses Step 1: From the Jupyter home of this directory. Run the 'robot wheel generator".ipynb file in Jupyter to synthesize robot poses. This file will generate robot poses for 5, 10, 20, 50 and 100 steps each for a single fixed wheel, an omni wheel and a two fixed wheels. This will be used later by the classifiers we will build. The last cell in this notebook will generate test data that none of the classifiers will have seen. This will be used to ensure there is no over-fitting during hyper-parameter tuning

Step 2: Still in the jupyter home, run the 'Classifier Analysis'.ipynb file to see how the selected classifiers perform on the data generated in step 1 of Phase 2. The initial execution will run for 100 robot steps. A table of comparison among the classifiers will be presented along with the confusion matrix for each classifier. The following execution will then run for 5, 10, 20, 50, 100 to improve the performance of each classifier based on more input to the classifier. We see that the performance of the classifiers will improve with more steps. We see that KNN has a high log loss and so we will exclude it from the next stage where we tune the hyper-parameters on the models.

Step 3-5 is the same but for different classifiers

Step 3a: Run the 'Hyperparameter Tuning Decision Tree'.ipynb file. It will tune hyper-parameters for 100 robot steps initially. The output will contain the best parameters and plot of the test vs train error for accuracy and log loss. The second run will use the tuned hyper-parameters values to see how the model performance improves with more robot steps. A plot of accuracy and log loss will be displayed at the end of the run.

Step 3b. Run the 'Test Overfitting Decision Tree'.ipynb file to be sure the model in 3a has not been overfitted and can be generalised. PLEASE NOTE THAT STEP 3A MUST BE CARRIED OUT BEFORE THIS STEP CAN BE CARRIED OUT DUE TO THIS STEP USING THE WEIGHTS FROM STEP 3A FOR PREDICTION

Step 4a: Run the 'Hyperparameter Tuning Random Forest'.ipynb file. It will tune hyper-parameters for 100 robot steps initially. The output will contain the best parameters and plot of the test vs train error for accuracy and log loss. The second run will use the tuned hyper-parameters values to see how the model performance improves with more robot steps. A plot of accuracy and log loss will be displayed at the end of the run.

Step 4b. Run the 'Test Overfitting Random Forest'.ipynb file to be sure the model in 4a has not been overfitted and can be generalised. PLEASE NOTE THAT STEP 4A MUST BE CARRIED OUT BEFORE THIS STEP CAN BE CARRIED OUT DUE TO THIS STEP USING THE WEIG=HTS FROM STEP 4A FOR PREDICTION

Step 3a: Run the 'Hyperparameter Tuning Logistic Regression'.ipynb file. It will tune hyper-parameters for 100 robot steps initially. The output will contain the best parameters and plot of the test vs train error for accuracy and log loss. The second run will use the tuned hyper-parameters values to see how the model performance improves with more robot steps. A plot of accuracy and log loss will be displayed at the end of the run.

Step 3b. Run the 'Test Overfitting Logistic Regression'.ipynb file to be sure the model in 3a has not been overfitted and can be generalised. PLEASE NOTE THAT STEP 3A MUST BE CARRIED OUT BEFORE THIS STEP CAN BE CARRIED OUT DUE TO THIS STEP USING THE WEIGHTS FROM STEP 3A FOR PREDICTION

Phase 3 Step 1: Run the 'Tuned Random Forest'.ipynb file to generate model weights for 5, 10, 20, 50, 100 robot steps.

Step 2: Run 'robot driver auto'.py from the command line by typing "python3 'robot driver auto'.py -steps 100" into the command line. You can enter 5, 10, 20, 50 or 100 only for steps. This will determine the number of steps before a robot processes a prediction of the wheel type it has and apply the necessary motion constraint to its particles. Please enter 100 to replicate this project.

Step 3: A file titled, "After motion model (Number of steps you selected from Step 1) steps particle tracking auto.csv" will be available after Step 2 is done running.

Step 4: Run the "particle tracker after motion model".ipynb file in a Jupyter Environment

Step 5: Two plots of the average distance between the robot and each particle for before the motion model was added and for after the motion model was added will be plotted. The average distance will be shown after each plot. We will see that the distance for the after the motion model was added is lesser than the distance before the motion model was added. This shows that the particles were constrained and moved in close proximity with the robot within the space, especially for moments when a landmark was not visible.

Step 6: Run the "robot driver'.py file from the command line to interact with the live robot environment and see the particles converge around the robot as you navigate it through the environment. Use keys 'a', 'd' to rotate the robot clockwise and anticlockwise, and the keys 'w','s' to move the robot forward and backwards. It does not require a number of steps to run. You can remove the set seed on line 60 to generate a new environment on every run.

Please see screenshots below

#### 2.1 Datasets

–

#### 2.1.1 Phase 1 - Initializing the robot

- Step 1: Run 'robot driver auto before motion model' py from the command line by typing "python3 'robot driver auto before motion model'.py -steps 100" into the command line. You can enter 5, 10, 20, 50 or 100 only as input steps only. Please enter 100 to replicate this project.
- Step 2: A file titled, "Before motion model (NUMBER OF STEPS YOU SELEC-TED FROM STEP 1) steps particle tracking auto.csv" will be available after Step 1 is done running.
- Step 3: Run the "particle tracker before motion model".ipynb file in a Jupyter Environment
- Step 4: A plot of the average distance between the robot and each particles will be plotted. The aim of this research is to get an average number that is lesser than this average.

## 3 Data Pre-processing.

The data generated by the robot wheel generator program is read in from comma separated values into pandas dataframes. We check the balance of the classes and see if we have missing values.

| $\bullet$                       | □<br>×<br>1 <i>0 10</i> 10 1<br><b>IFX</b><br>Q<br>8<br>G                                              |
|---------------------------------|----------------------------------------------------------------------------------------------------|
| ◁<br>$\triangleright$<br>C      | <b>4</b> localhost:8891/notebooks/Robot%20Wheel%20 a<br>Ξ<br>Ω<br>v<br>$\Delta$                        |
|                                 |                                                                                                    |
| $\supset$ jupyter               | Robot Wheel Generator (autosaved)<br>Logout                                                            |
| File<br>Edit<br>View            | Cell<br>Help<br>Trusted<br>Python 3 O<br>Insert<br>Kernel                                              |
| B<br>в<br>٠<br>৯≪<br><b>e</b> n | ₩<br>$\blacktriangleright$ Run<br>c<br><b>COM</b><br>۰<br>п<br>₩<br>v<br>Code                          |
|                                 |                                                                                                    |
| In $[1]$ : $M$                  | import numpy as np                                                                                     |
|                                 | 2 import csv<br>3 import cv2 as cv                                                                     |
| In $[2]$ : $M$                  | np.random.seed(16)<br>$\mathbf{1}$                                                                     |
|                                 | $\overline{2}$                                                                                         |
|                                 | $3$ steps = $[5, 10, 20, 50, 100]$<br>$#steps = [500, 1000]$<br>4                                      |
|                                 | $5 \#no_of\_robot\_steps = 5$                                                                          |
|                                 | 6                                                                                                    |
|                                 | $\overline{7}$<br>for no of robot steps in steps:                                                      |
|                                 | all_fixed_wheel_sequences = { 'xs' : np.ones(no_of_robot_steps),<br>8<br>9                             |
|                                 | 'ys' : np.ones(no_of_robot_steps),<br>'theta': np.ones(no_of_robot_steps)<br>10                        |
|                                 | Y<br>11                                                                                                |
|                                 | 12                                                                                                    |
|                                 | for i in $range(0, 1000)$ :<br>13                                                                      |
|                                 | 14<br>$x$ initial = np.random.rand() * 750                                                             |
|                                 | random slope = $np.random.randn() # m$<br>15                                                           |
|                                 | random intersection = $np.random.randn()$ * 350 # c value<br>16                                        |
|                                 | #print("x_initial: ", x_initial, "random_slope: ", random_slope, "random_intersection:<br>17<br>18     |
|                                 | 19                                                                                                    |
|                                 | 20<br>x_vals_updates = x_initial + np.cumsum((np.random.rand(no_of_robot_steps) * 5) - (np.r           |
|                                 | y vals updates = (random_slope $*$ x vals updates) + random intersection<br>21                         |
|                                 | 22<br>theta updates = $np.ones(no of robot steps) * np.archive(random slope)$                          |
|                                 | #print("x_vals: ", x_vals_updates, "y_vals: ", y_vals_updates, "theta_updates ", theta<br>23           |
|                                 | 24                                                                                                    |
|                                 | 25<br>all_fixed_wheel_sequences['xs'] = np.vstack((all_fixed_wheel_sequences['xs'], x_vals_u           |
|                                 | all_fixed_wheel_sequences['ys'] = np.vstack((all_fixed_wheel_sequences['ys'], y_vals_u<br>26           |
|                                 | all fixed wheel sequences['theta'] = np.vstack((all fixed wheel sequences['theta'], th<br>27<br>28     |
|                                 | 29<br>#print("fw xs", all_fixed_wheel_sequences['xs'])                                                 |
|                                 | #print("fw ys", all fixed wheel sequences['ys'])<br>30                                                 |
|                                 | #print("fw theta", all_fixed_wheel_sequences['theta'])<br>31                                           |
|                                 | 32                                                                                                    |
|                                 | 33                                                                                                    |
|                                 | np.savetxt(str(no_of_robot_steps) + "_steps_fixed_thetas.csv", all_fixed_wheel_sequences['<br>34       |
|                                 | np.savetxt(str(no_of_robot_steps) + "_steps_fixed_xs.csv", all_fixed_wheel_sequences['xs']<br>35       |
|                                 | np.savetxt(str(no_of_robot_steps) + "_steps_fixed_ys.csv", all_fixed_wheel_sequences['ys']<br>36<br>37 |
|                                 | 38                                                                                                    |
|                                 |                                                                                                    |

Figure 1: Data generation 1

## 4 Data Mining

### 4.1 Classifier Analysis

We compare four classifiers. We consider Logistics Regression, KNN, Decision Trees and Random Forest.

### 4.2 Hyper-parameter tuning

The following models had their hyper-parameters tuned to find the best prediction scenario. Log loss was compared with accuracy and visual observation of confusion matrix to select the winning model.

#### 4.3 Run robot auto sequence

## References

| jupyter             |                     | Robot Wheel Generator (autosaved)                                                                                                    | Logout |
|---------------------|---------------------|----------------------------------------------------------------------------------------------------|--------|
| File<br>Edit        | View                | Cell<br>Kernel<br>Help<br>Trusted<br>Python 3 O<br>Insert                                                                                                    |        |
| B<br>۰<br>Э≪<br>en. | r.                  | $\blacktriangleright$ Run<br>$\blacksquare$ $\blacksquare$<br>₩<br><b>CONST</b><br>۰<br>◆<br>Code<br>$\checkmark$                                                                |        |
|                     |                     | 1001 1001 1001<br>1001 1001 1001                                                                                                    |        |
| In $[4]$ : $M$      | 1                   | np.randomseed(64)                                                                                                    |        |
|                     | $\overline{2}$<br>з |                                                                                                    |        |
|                     |                     | $4$ # fixed wheel                                                                                                    |        |
|                     | 5                   | $6$ steps = $[5, 10, 20, 50, 100]$                                                                                                    |        |
|                     |                     | $7   # steps = [500, 1000]$                                                                                                    |        |
|                     |                     | $8 \mid \text{\#no_of\_robot\_steps = 5}$                                                                                                    |        |
|                     | 9                   |                                                                                                    |        |
|                     | 11                  | 10   for no of robot steps in steps:<br>all fixed wheel sequences = $\{$ 'xs' : np.ones(no of robot steps),                                                                      |        |
|                     | 12                  | 'ys' : np.ones(no_of_robot_steps),                                                                                                    |        |
|                     | 13                  | 'theta': np.ones(no of robot steps)                                                                                                    |        |
|                     | 14                  | Y                                                                                                    |        |
|                     | 15                  |                                                                                                    |        |
|                     | 16<br>17            | for i in $range(0, 1000)$ :<br>$x_{initial} = np.random.randn() * 750$                                                                                                    |        |
|                     | 18                  | random slope = $np.random.randn() # m$                                                                                                    |        |
|                     | 19                  | random_intersection = np.random.rand() $*$ 350 # c value                                                                                                    |        |
|                     | 20                  | #print("x_initial: ", x_initial, "random_slope: ", random_slope, "random_intersection:                                                                                           |        |
|                     | 21<br>22            |                                                                                                    |        |
|                     | 23                  | x vals updates = x initial + np.cumsum((np.random.rand(no of robot steps) * 5) - (np.r                                                                                           |        |
|                     | 24                  | $y_v$ als_updates = (random_slope * x_vals_updates) + random_intersection                                                                                                    |        |
|                     | 25                  | theta updates = $np.ones(no of robot steps) * np.archive(random slope)$                                                                                                    |        |
|                     | 26                  | #print("x_vals: ", x_vals_updates, "y_vals: ", y_vals_updates, "theta_updates ", theta                                                                                           |        |
|                     | 27<br>28            |                                                                                                    |        |
|                     | 29                  | all_fixed_wheel_sequences['xs'] = np.vstack((all_fixed_wheel_sequences['xs'], x_vals_u<br>all_fixed_wheel_sequences['ys'] = np.vstack((all_fixed_wheel_sequences['ys'], y_vals_u |        |
|                     | 30                  | all_fixed_wheel_sequences['theta'] = np.vstack((all_fixed_wheel_sequences['theta'], th                                                                                           |        |
|                     | 31                  |                                                                                                    |        |
|                     | 32                  | #print("fw xs", all_fixed_wheel_sequences['xs'])                                                                                                    |        |
|                     | 33<br>34            | #print("fw ys", all fixed wheel sequences['ys'])<br>#print("fw theta", all fixed wheel sequences['theta'])                                                                       |        |
|                     | 35                  |                                                                                                    |        |
|                     | 36                  |                                                                                                    |        |
|                     | 37                  | np.savetxt(str(no_of_robot_steps) + "_steps_fixed_thetas_test.csv", all_fixed_wheel_sequer                                                                                       |        |
|                     | 38                  | np.savetxt(str(no_of_robot_steps) + "_steps_fixed_xs_test.csv", all_fixed_wheel_sequences[                                                                                       |        |
|                     | 39                  | np.savetxt(str(no_of_robot_steps) + "_steps_fixed_ys_test.csv", all_fixed_wheel_sequences[                                                                                       |        |
|                     | 40<br>41            |                                                                                                    |        |
|                     | 42                  |                                                                                                    |        |

Figure 2: Data generation Test for over-fitting dataset

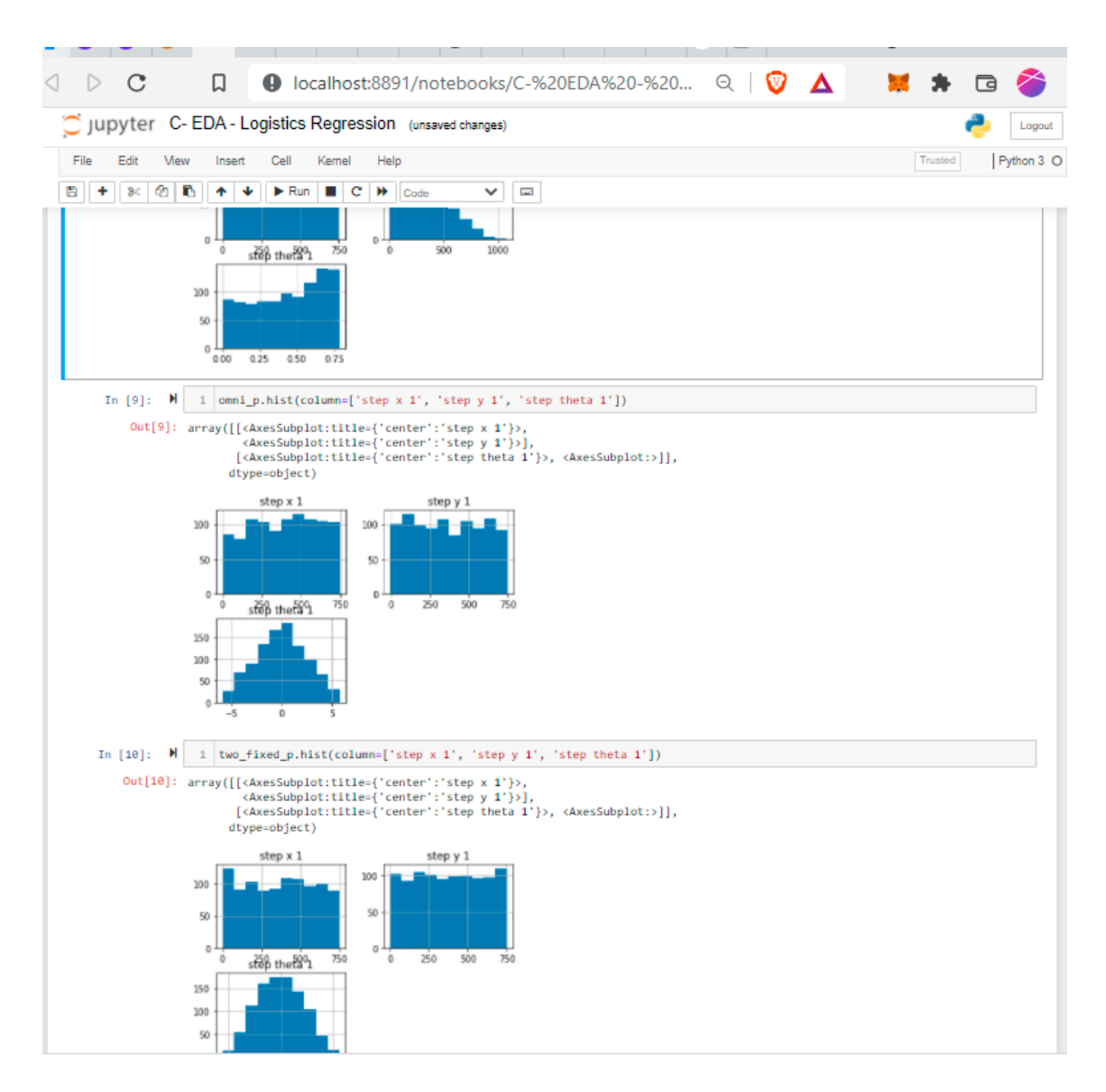

Figure 3: Exploratory Data Analysis

|                    |                     | Jupyter Robot Wheel Generator (autosaved)<br>Logout                                                                                                    |
|--------------------|---------------------|----------------------------------------------------------------------------------------------------|
| Edit<br>File       | View                | Python 3 O<br>Cell<br>Kernel<br>Help<br>Trusted<br>Insert                                                                                                    |
| В<br>۰<br>೫<br>en. | r.                  | $\blacktriangleright$ Run<br>$\blacksquare$ $\blacksquare$<br>₩<br><b>CONST</b><br>໋<br>Code<br>$\checkmark$                                                       |
|                    |                     | 1001 1001 1001<br>1001 1001 1001                                                                                                    |
| In $[4]$ :<br>м    | $\mathbf{1}$        | np.random.seed(64)                                                                                                    |
|                    | $\overline{2}$<br>з |                                                                                                    |
|                    |                     | $4$ # fixed wheel                                                                                                    |
|                    | 5                   |                                                                                                    |
|                    |                     | 6 steps = $[5, 10, 20, 50, 100]$                                                                                                    |
|                    |                     | $7   # steps = [500, 1000]$                                                                                                    |
|                    | 9                   | $8 \mid \text{4no of robot steps} = 5$                                                                                                    |
|                    |                     | 10 for no_of_robot_steps in steps:                                                                                                    |
|                    | 11                  | all_fixed_wheel_sequences = { 'xs' : np.ones(no_of_robot_steps),                                                                                                   |
|                    | 12                  | 'ys' : np.ones(no_of_robot_steps),                                                                                                    |
|                    | 13                  | 'theta' : np.ones(no_of_robot_steps)                                                                                                    |
|                    | 14                  | ¥                                                                                                    |
|                    | 15<br>16            | for i in $range(0, 1000)$ :                                                                                                    |
|                    | 17                  | x initial = np.random.rand() $*$ 750                                                                                                    |
|                    | 18                  | random slope = $np.random.randn() # m$                                                                                                    |
|                    | 19                  | random_intersection = np.random.rand() * 350 # c value                                                                                                    |
|                    | 20                  | #print("x_initial: ", x_initial, "random_slope: ", random_slope, "random_intersection:                                                                             |
|                    | 21                  |                                                                                                    |
|                    | 22                  |                                                                                                    |
|                    | 23<br>24            | x_vals_updates = x_initial + np.cumsum((np.random.rand(no_of_robot_steps) * 5) - (np.r<br>y vals updates = (random slope $*$ x vals updates) + random intersection |
|                    | 25                  | theta_updates = np.ones(no_of_robot_steps) * np.arctan(random_slope)                                                                                               |
|                    | 26                  | #print("x_vals: ", x_vals_updates, "y_vals: ", y_vals_updates, "theta_updates ", theta                                                                             |
|                    | 27                  |                                                                                                    |
|                    | 28                  | all_fixed_wheel_sequences['xs'] = np.vstack((all_fixed_wheel_sequences['xs'], x_vals_u                                                                             |
|                    | 29                  | all_fixed_wheel_sequences['ys'] = np.vstack((all_fixed_wheel_sequences['ys'], y_vals_u                                                                             |
|                    | 30                  | all_fixed_wheel_sequences['theta'] = np.vstack((all_fixed_wheel_sequences['theta'], th                                                                             |
|                    | 31<br>32            | #print("fw xs", all_fixed_wheel_sequences['xs'])                                                                                                    |
|                    | 33                  | #print("fw ys", all_fixed_wheel_sequences['ys'])                                                                                                    |
|                    | 34                  | #print("fw theta", all_fixed_wheel_sequences['theta'])                                                                                                    |
|                    | 35                  |                                                                                                    |
|                    | 36                  |                                                                                                    |
|                    | 37                  | np.savetxt(str(no_of_robot_steps) + "_steps_fixed_thetas_test.csv", all_fixed_wheel_sequer                                                                         |
|                    | 38                  | np.savetxt(str(no_of_robot_steps) + "_steps_fixed_xs_test.csv", all_fixed_wheel_sequences[                                                                         |
|                    | 39<br>40            | np.savetxt(str(no_of_robot_steps) + "_steps_fixed_ys_test.csv", all_fixed_wheel_sequences[                                                                         |
|                    | 41                  |                                                                                                    |
|                    | 42                  |                                                                                                    |

Figure 4: Check for data imbalance

| Trusted / Python 3 O<br>File<br>Edit<br>Cell<br>View<br>Insert<br>Kernel<br>Help<br>BI +<br>20 B<br>v ⊟<br>- ≫⊲<br>$+ +$<br>2 def get step results(no of robot steps):<br>$fixed$ wheel $x = np.loadtxt(str(no_of\_robot\_steps) + "_steps_fixed_xs.csv", delimiter=',')$<br>з<br>fixed wheel $y = np$ . loadtxt(str(no of robot steps) + " steps fixed ys.csv", delimiter=',')<br>4<br>fixed_wheel_theta = np.loadtxt(str(no_of_robot_steps) + "_steps_fixed_thetas.csv", delimit<br>5<br>6<br>omni_wheel_x = np.loadtxt(str(no_of_robot_steps) + "_steps_omni_xs.csv", delimiter=',')<br>$\overline{7}$<br>8<br>omni_wheel_y = np.loadtxt(str(no_of_robot_steps) + "_steps_omni_ys.csv", delimiter=',')<br>9<br>omni_wheel_theta = np.loadtxt(str(no_of_robot_steps) + "_steps_omni_thetas.csv", delimiter<br>10<br>two wheel $x = np.loadtxt(str(no of robot steps) + " steps two fixed xs.csv", delimiter='$<br>11<br>two wheel $y = np.loadtxt(str(no of robot steps) + " steps two fixed ys.csv", delimiter='$<br>12<br>two_wheel_theta = np.loadtxt(str(no_of_robot_steps) + "_steps_two_fixed_thetas.csv", delim<br>13<br>14<br>15<br>16<br>len of steps = $len(fixed wheel x[0])$<br>$total$ len of columns = len of steps $*$ 3<br>17<br>total pose size = len(fixed wheel x,flatten()) + len(fixed wheel y,flatten()) + len(fixed<br>18<br>19<br>$total pose size = int(total pose size/total len of columns)$<br>20<br>print("Number of robot steps: ", len of steps, "\nLenght of columns for steps (x,y,theta):<br>21<br>22<br>23<br>fixed wheel poses = np.column stack((fixed wheel x.flatten(),fixed wheel y.flatten(),fixed<br>24<br>fixed wheel poses = np.reshape(fixed wheel poses,(total pose size,total len of columns))<br>25<br>26<br>27<br>omni_wheel_poses = np.column_stack((omni_wheel_x.flatten(),omni_wheel_y.flatten(),omni_whe<br>28<br>omni_wheel_poses = np.reshape(omni_wheel_poses,(total_pose_size,total_len_of_columns))<br>29<br>30<br>31<br>two fixed wheel poses = np.column stack((two wheel x.flatten(),two wheel y.flatten(),two w<br>32<br>two fixed wheel poses = np.reshape(two fixed wheel poses,(total pose size,total len of col<br>33<br>34<br>x headings = $["step x " + str(i+1)$ for i in range(int(total len of columns/3))]<br>35<br>y headings = $["step y " + str(i+1)$ for i in range(int(total len of columns/3))]<br>theta_headings = $["step theta " + str(i+1) for i in range(int(total_length_0f_columns/3))]$<br>36<br>37<br>38<br>headings $=$ $\lceil$ $\rceil$<br>for i in $range(0, len(x)$ headings)):<br>39<br>40<br>headings.append(x_headings[i])<br>headings.append(y_headings[i])<br>41<br>42<br>headings.append(theta headings[i])<br>43<br>#headings = x headings + y headings + theta headings<br>44<br>#headings<br>45<br>46<br>$fixed_p = pd.DataFrame(fixedwheel_poses, columns = headings)$<br>$omni p = pd.DataFrame(omni wheel poses, columns = headings)$<br>47<br>two fixed $p = pd.DataFrame(two fixed wheel poses, columns = headings)$<br>48<br>49 | Jupyter Classifier Analysis (unsaved changes) | Logout |
|----------------------------------------------------------------------------------------------------|-----------------------------------------------|--------|
|                                                                                                    |                                               |        |
|                                                                                                    |                                               |        |
| 50<br>#Add class Labels                                                                                                    |                                               | ٠      |

Figure 5: Importing data for classifier analysis

| Edit<br>File  | View<br>Insert | Cell<br>Kernel<br>Help                                                                                                    | Trusted Python 3 O |  |
|---------------|----------------|----------------------------------------------------------------------------------------------------|--------------------|--|
|               |                |                                                                                                    |                    |  |
| €1.<br>٠<br>೫ | r,<br>≁        | ↞<br>$\blacktriangleright$ Run<br>$\mathbf{r}$<br>l C<br>₩<br><b>Cond</b><br>Code<br>$\checkmark$                                                             |                    |  |
|               | $\sim$<br>68   | $X =$ wheel poses.drop(columns='Model type')                                                                                                    |                    |  |
|               | 69             | $y =$ wheel_poses['Model type']                                                                                                    |                    |  |
|               | 70             |                                                                                                    |                    |  |
|               | 71<br>72       | X_train, X_test, y_train, y_test = train_test_split(X, y, test_size = 0.3, random_state=16<br>print(X_train.shape, X_test.shape, y_train.shape, y_test.shape) |                    |  |
|               | 73             |                                                                                                    |                    |  |
|               | 74             |                                                                                                    |                    |  |
|               | 75             | $classifiers = \Gamma$                                                                                                    |                    |  |
|               | 76             | LogisticRegression(multi_class ='ovr'),                                                                                                    |                    |  |
|               | 77             | KNeighborsClassifier(3),                                                                                                    |                    |  |
|               | 78<br>79       | DecisionTreeClassifier(),<br>RandomForestClassifier(),                                                                                                    |                    |  |
|               | 80             |                                                                                                    |                    |  |
|               | 81             |                                                                                                    |                    |  |
|               | 82             | ı                                                                                                    |                    |  |
|               | 83             |                                                                                                    |                    |  |
|               | 84             | # Logging for Visual Comparison                                                                                                    |                    |  |
|               | 85<br>86       | log_cols=["Classifier", "Accuracy", "Log_Loss", "Kappa Score", "F1-Score"]<br>$log = pd.DataFrame(columns=log cols)$                                          |                    |  |
|               | 87             |                                                                                                    |                    |  |
|               | 88             |                                                                                                    |                    |  |
|               | 89             |                                                                                                    |                    |  |
|               | 90             | for clf in classifiers:                                                                                                    |                    |  |
|               | 91             | clf.fit(X_train, y_train)                                                                                                    |                    |  |
|               | 92<br>93       | $name = c1f. class . name$                                                                                                    |                    |  |
|               | 94             | #print("="*30)                                                                                                    |                    |  |
|               | 95             | print(name)                                                                                                    |                    |  |
|               | 96             | print("Processing ")                                                                                                    |                    |  |
|               | 97             | #print('****Results****')                                                                                                    |                    |  |
|               | 98             | train predictions = $cf.predict(X test)$                                                                                                    |                    |  |
|               | 99<br>100      | acc = accuracy_score(y_test, train predictions)<br>#print("Accuracy: {:.4%}".format(acc))                                                                     |                    |  |
|               | 101            |                                                                                                    |                    |  |
|               | 102            | $train$ predictions = clf.predict proba(X test)                                                                                                    |                    |  |
|               | 103            | $11 = \log \log(y \text{ test}, \text{train predictions})$                                                                                                    |                    |  |
|               | 104            | $#print("Log Loss: {}''.format(L))$                                                                                                    |                    |  |
|               | 105            |                                                                                                    |                    |  |
|               | 106<br>107     | train predictions = $c1f.predict(X test)$<br>$kp = \text{cohen } \text{kappa score}(y \text{ test}, \text{train predictions})$                                |                    |  |
|               | 108            | #print("Kappa score: {}".format(kp))                                                                                                    |                    |  |
|               | 109            |                                                                                                    |                    |  |
|               | 110            | train predictions = $c1f.predict(X test)$                                                                                                    |                    |  |
|               | 111            | $f1 = f1$ score(y test, train predictions, average = 'weighted')                                                                                              |                    |  |
|               | 112            | $#print("F1 Score: {}'$ , format(f1))                                                                                                    |                    |  |
|               | 113            |                                                                                                    |                    |  |
|               | 114            | #train_predictions = $clf.predict(X_test)$                                                                                                    |                    |  |
|               | 115            | $\#ps$ = precision_score(y_test, train_predictions, average = 'weighted')                                                                                     |                    |  |

Figure 6: Classifier analysis

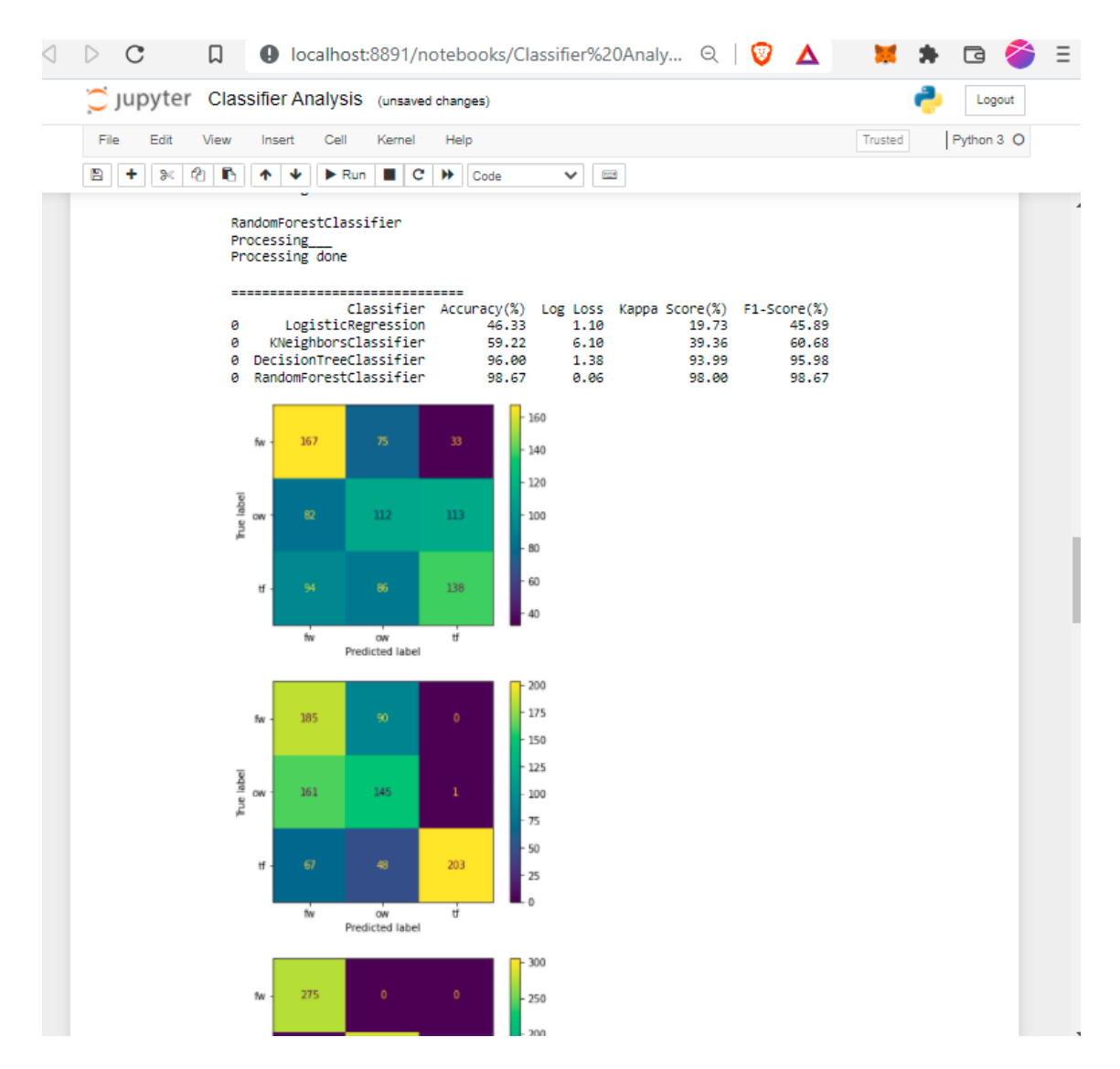

Figure 7: Result of Classifier analysis

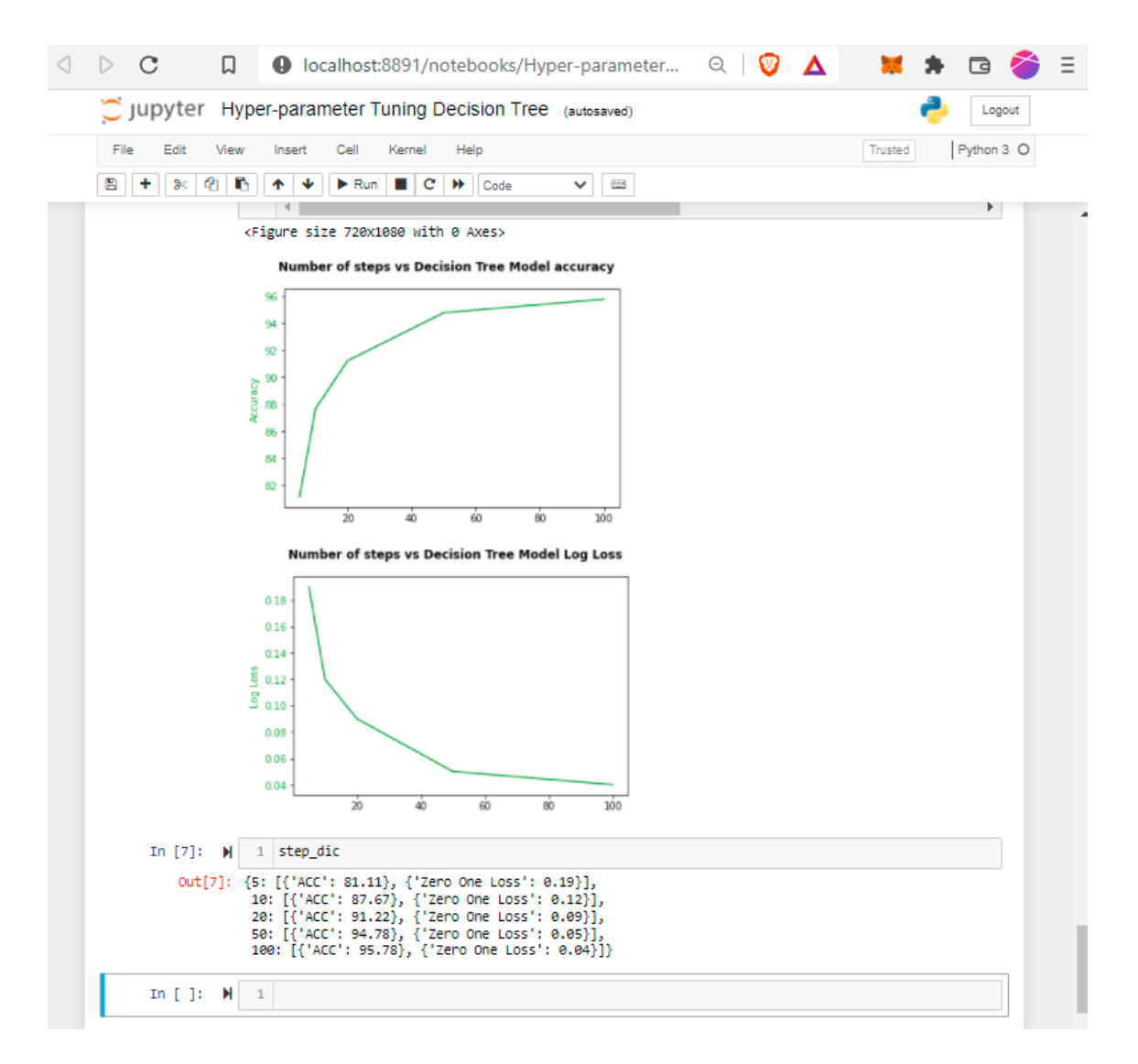

Figure 8: DecisionTree tuned result

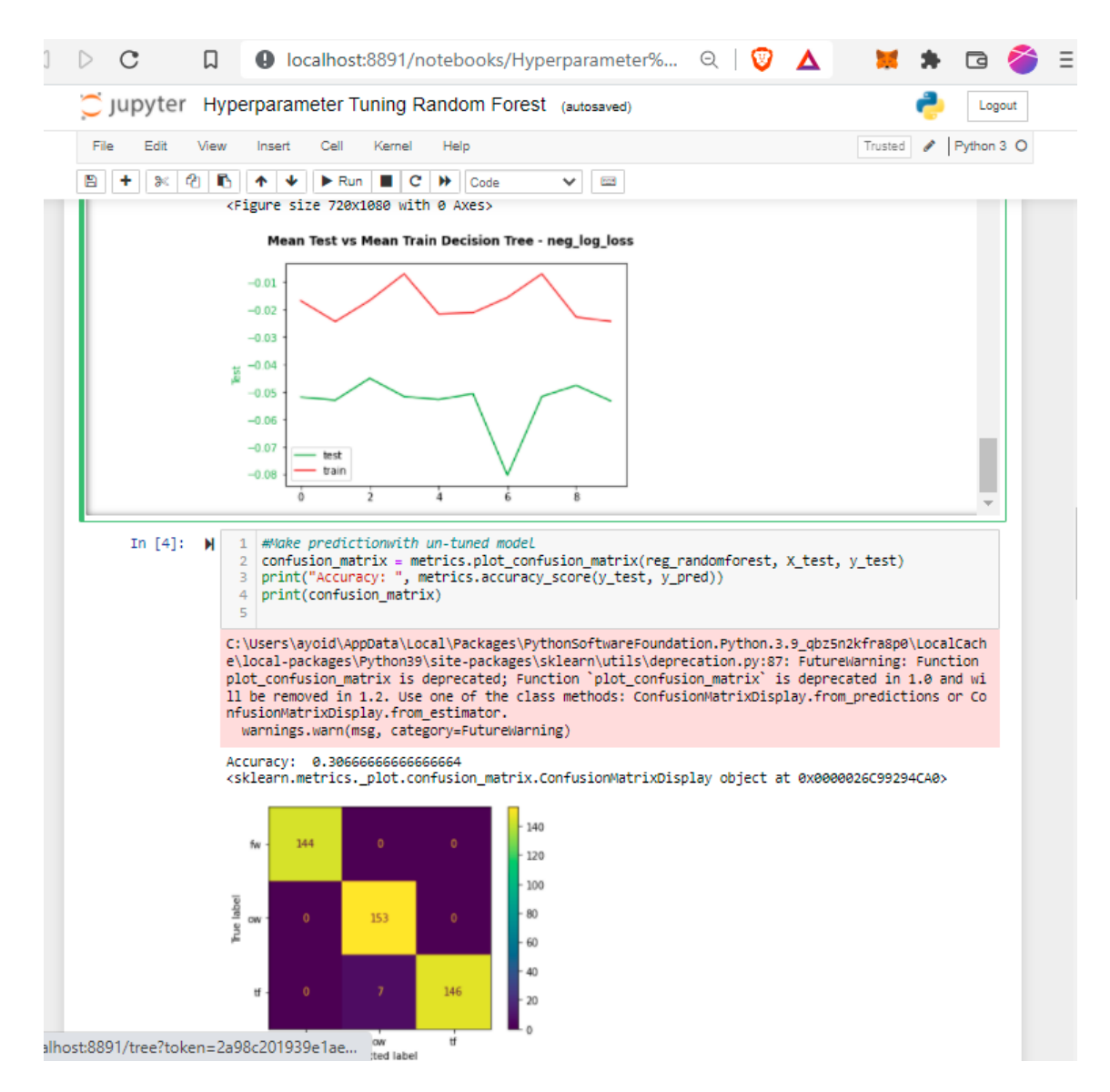

Figure 9: RandomForest tuned result

```
thosen pf model bb4 prediction: ow
key fw is
           115
len of 2nd visible landmarks is
                                   \overline{2}eceived pf model in mm is:
                               OW
model ow in use
chosen rb model b4 prediction: fw
chosen pf model bb4 prediction: ow
key fw is
           115
len of 2nd visible landmarks is
                                   \mathbf{2}eceived pf model in mm is: .
                               OW
model ow in use
chosen rb model b4 prediction: fw
thosen pf model bb4 prediction: ow
key fw is
           119
len of 2nd visible landmarks is
                                   \overline{2}eceived pf model in mm is:
                               OW
nodel ow in use
chosen rb model b4 prediction: fw
chosen pf model bb4 prediction: ow
key fw is
           115
len of 2nd visible landmarks is
                                   2
eceived pf model in mm is:
                              OW
model ow in use
chosen rb model b4 prediction: fw
chosen pf model bb4 prediction: ow
kev fw is
           115
len of 2nd visible landmarks is
                                   2
\epsiloneceived pf model in mm is:
                               OW
model ow in use
```
Figure 10: Generating 100 robot steps

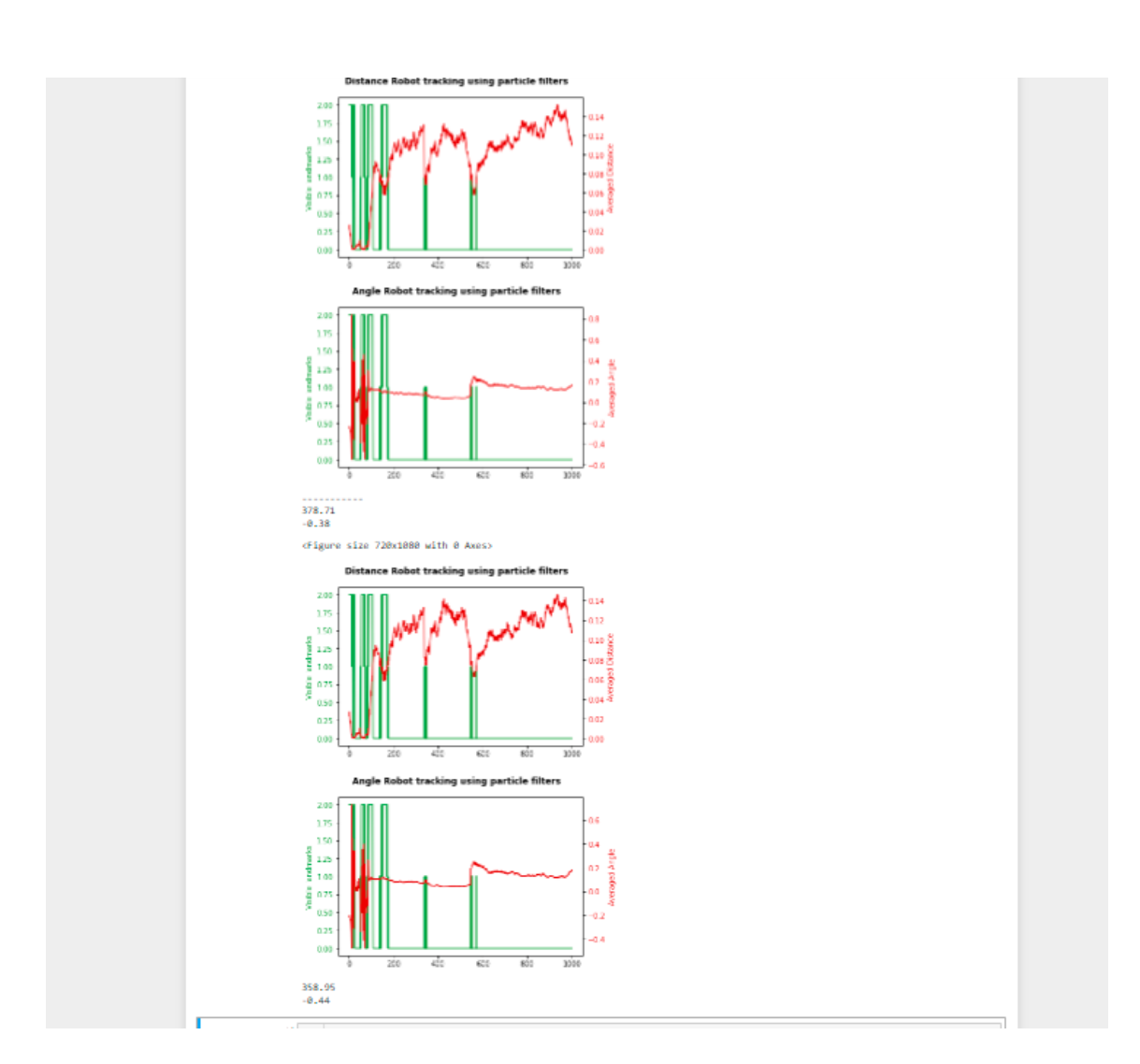

Figure 11: Comparing average length from before and after

<span id="page-16-0"></span>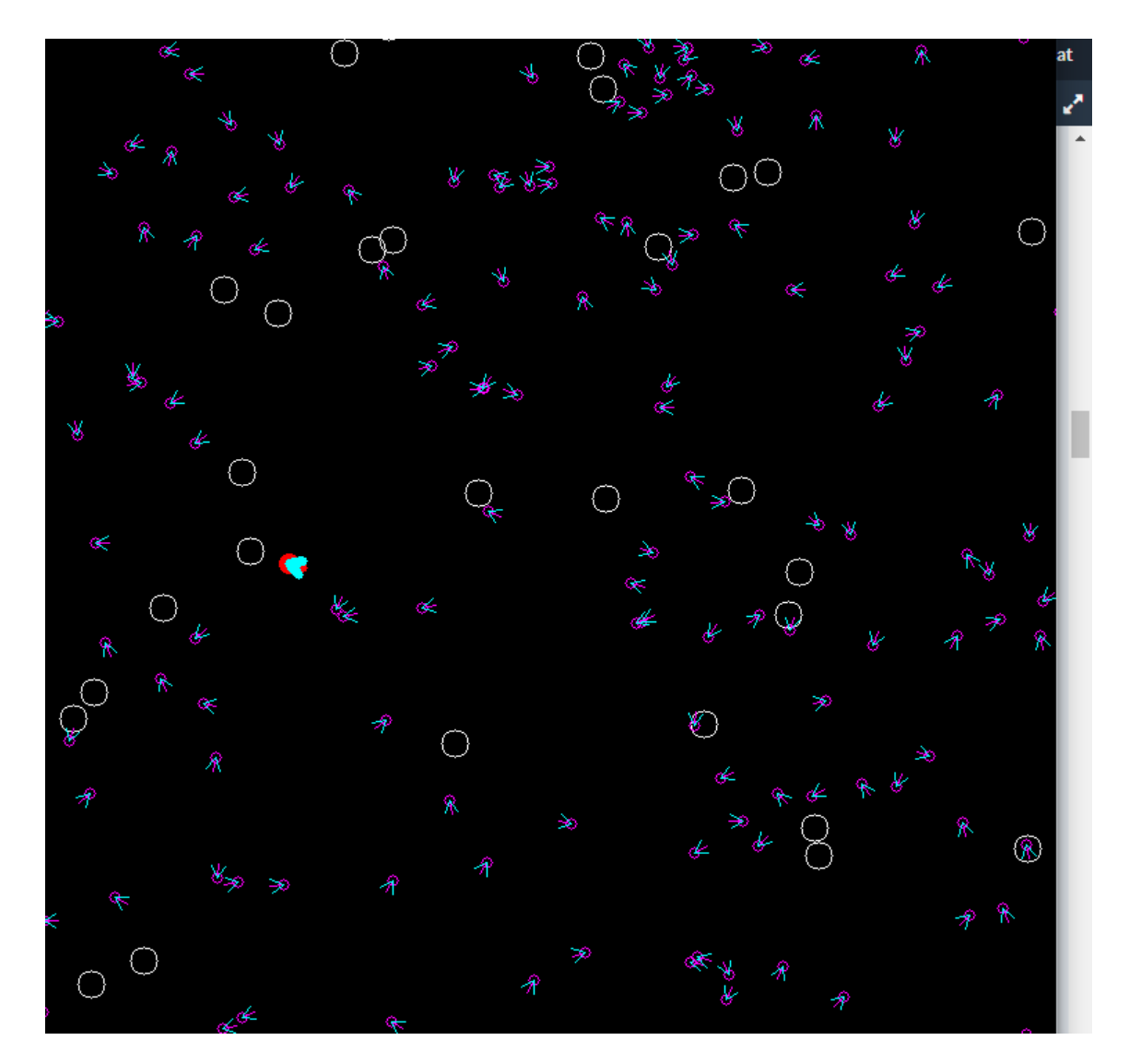

Figure 12: Robot world